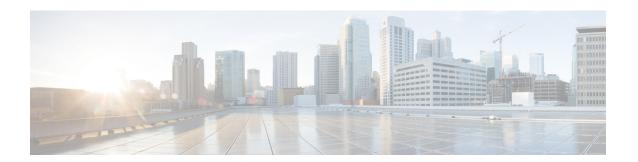

# **N** Commands

This chapter describes the Cisco NX-OS Multiprotocol Label Switching commands that begin with N.

# neighbor

To configure neighbor parameters, use the **neighbor** command. To return to the default setting, use the **no** form of this command.

**neighbor** *ip-address* {**implicit-withdraw** | **labels accept** *prefix-list* | **targeted**}

no neighbor ip-address implicit-withdraw | labels accept prefix-list | targeted}

### **Syntax Description**

| ip-address        | IP address for the Label Distribution Protocol (LDP) neighbor. |
|-------------------|----------------------------------------------------------------|
| implicit-withdraw | Specifies the LDP Implicit Withdraw Label.                     |
| labels            | Specifies the label binding exchange controls.                 |
| accept            | Specifies the label bindings to accept.                        |
| prefix-list       | Name of the prefix list.                                       |
| targeted          | Specifies the targeted session.                                |

#### Defaults

None

#### **Command Modes**

LDP configuration mode

# **SupportedUserRoles**

network-admin vdc-admin

#### **Command History**

| Release | Modification                 |
|---------|------------------------------|
| 5.2(1)  | This command was introduced. |

# **Usage Guidelines**

This command requires the MPLS Services license.

#### **Examples**

This example shows how to configure the prefix list to be used to filter label bindings for the specified LDP neighbor:

switch# configure terminal
switch(config)# mpls ldp configuration
switch(config-ldp)# neighbor 10.12.12.12 labels accept p1
switch(config-ldp)#

# **Related Commands**

| Command                | Description                                                            |
|------------------------|------------------------------------------------------------------------|
| mpls ldp configuration | Configures the Multiprotocol Label Switching (MPLS) Label Distribution |
|                        | Protocol (LDP).                                                        |